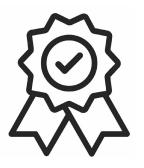

Министерство образования, науки и молодёжной политики Краснодарского края Государственное бюджетное профессиональное образовательное учреждение Краснодарского края «Краснодарский торгово-экономический колледж»

#### **РАБОЧАЯ ПРОГРАММА УЧЕБНОЙ ДИСЦИПЛИНЫ ОП.05 ИНФОРМАЦИОННО-КОММУНИКАЦИОННЫЕ ТЕХНОЛОГИИ В ТУРИЗМЕ И ГОСТЕПРИИМСТВЕ**

для специальности 43.02.16 Туризм и гостеприимство

Обязательный профессиональный блок

Общепрофессиональный цикл

## **1. ОБЩАЯ ХАРАКТЕРИСТИКА РАБОЧЕЙ ПРОГРАММЫ УЧЕБНОЙ ДИСЦИПЛИНЫ**

#### **ОП.05 Информационно-коммуникационные технологии в туризме и гостеприимстве 1.1. Место дисциплины в структуре основной образовательной программы:**

Учебная дисциплина ОП.05 «Информационно-коммуникационные технологии в туризме и гостеприимстве» является обязательной частью социально-гуманитарный цикл ОПОП-П в соответствии с ФГОС СПО по специальности 43.02.16 Туризм и гостеприимство.

Особое значение дисциплина имеет при формировании и развитии ОК 01, ОК 02, ОК 03, ОК 09.

#### **1.2. Цель и планируемые результаты освоения дисциплины:**

В рамках программы учебной дисциплины обучающимися осваиваются умения и знания

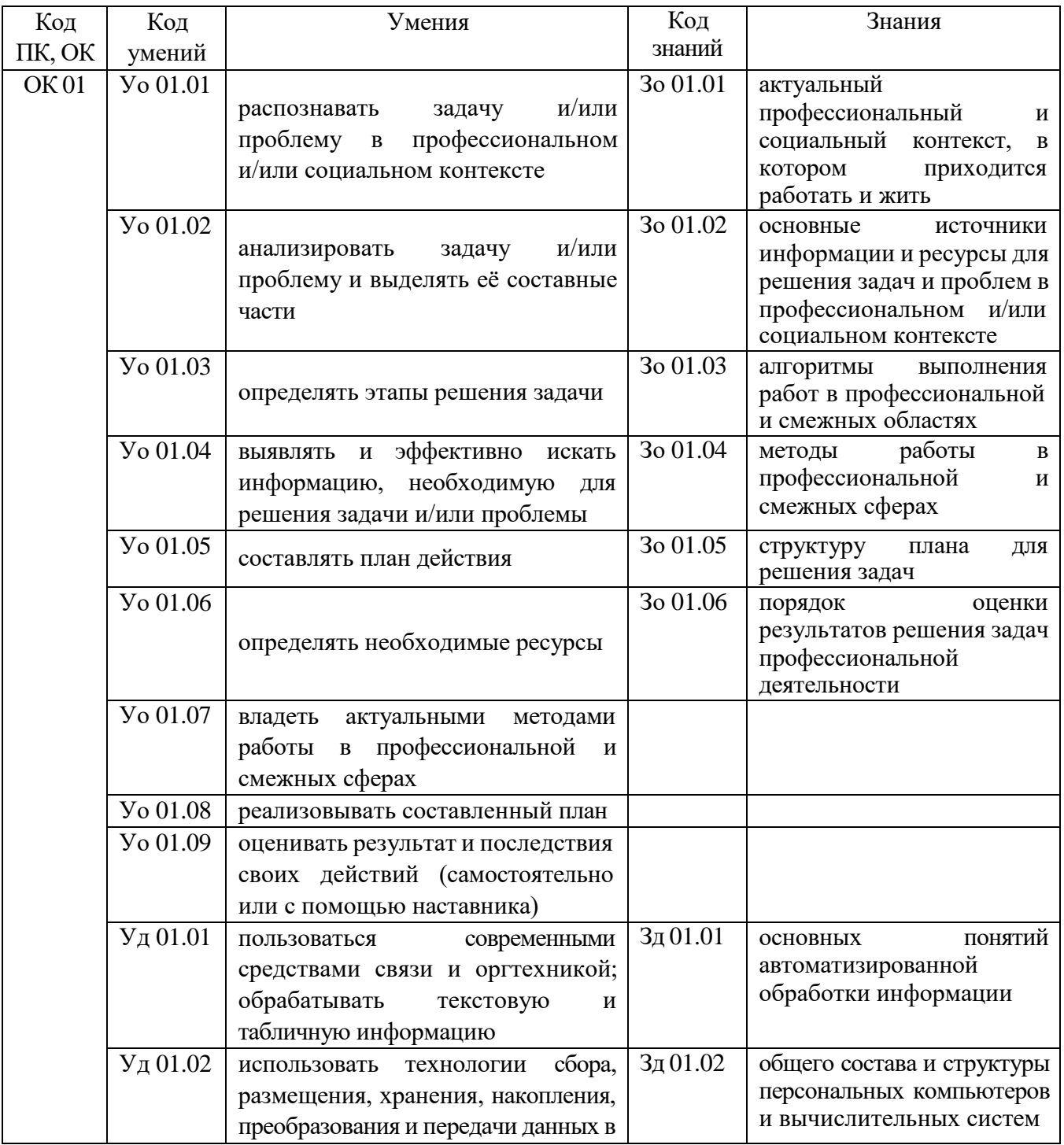

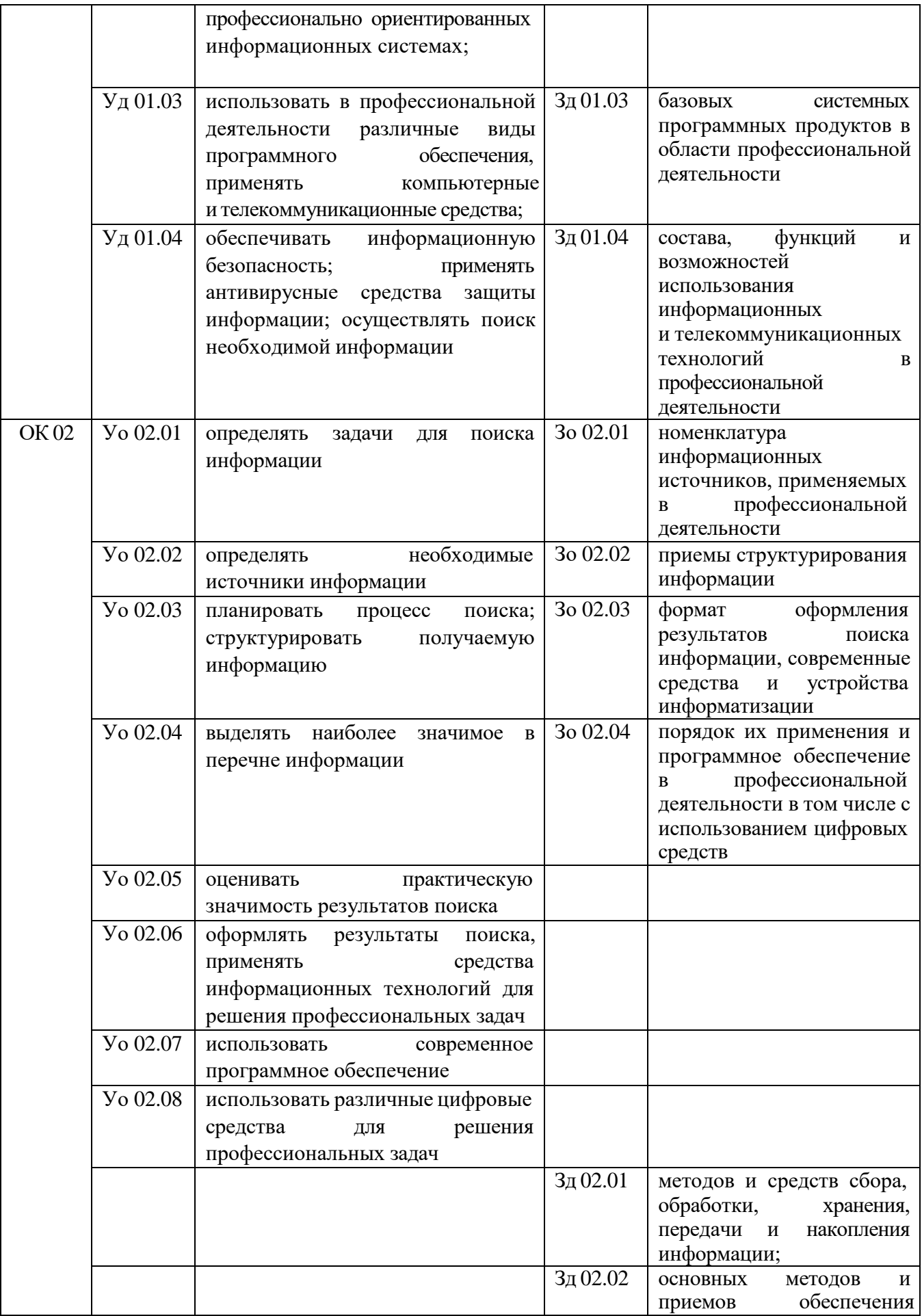

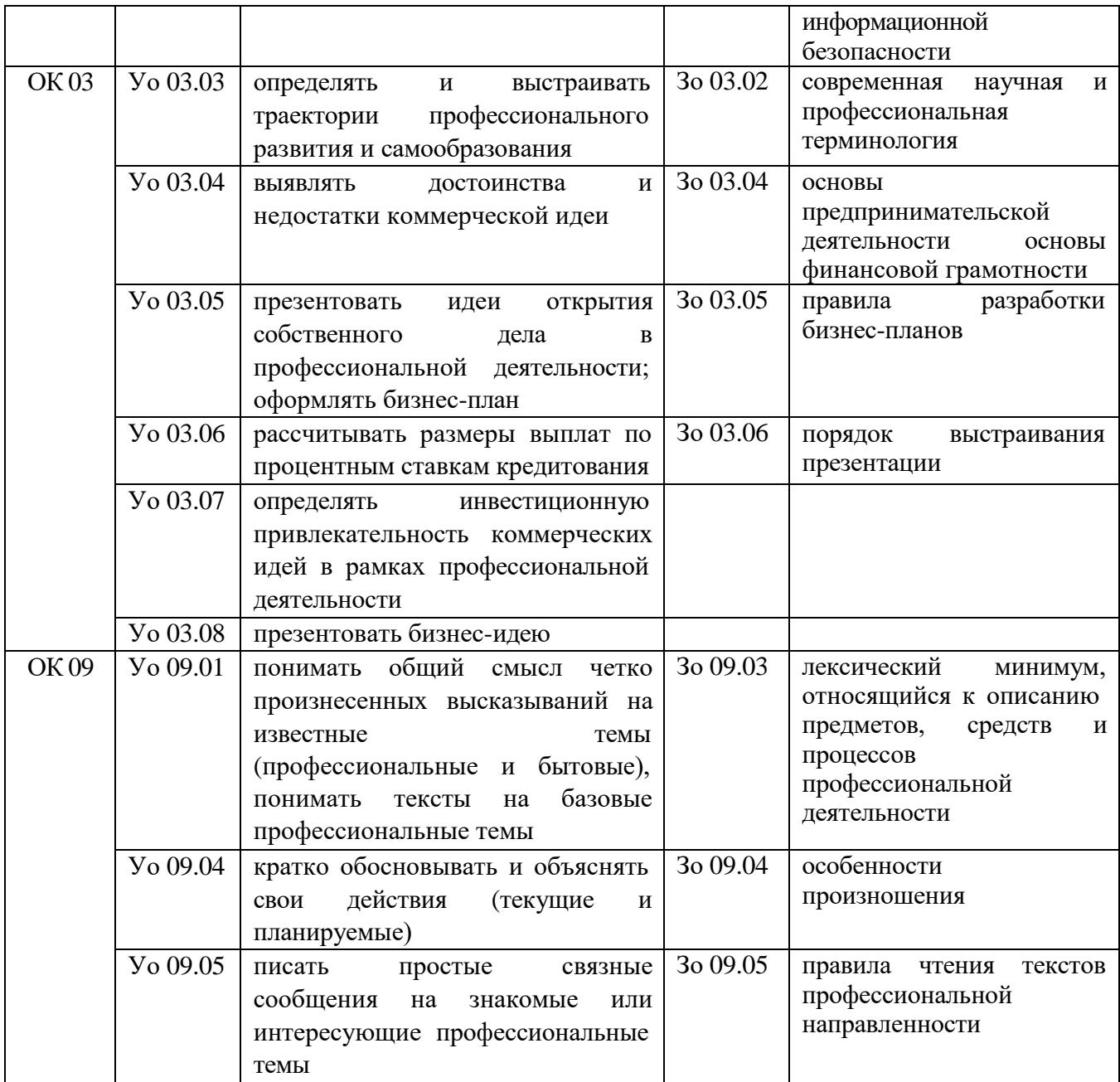

# **2. СТРУКТУРА И СОДЕРЖАНИЕ УЧЕБНОЙ ДИСЦИПЛИНЫ**

# **2.1. Объем учебной дисциплины и виды учебной работы**

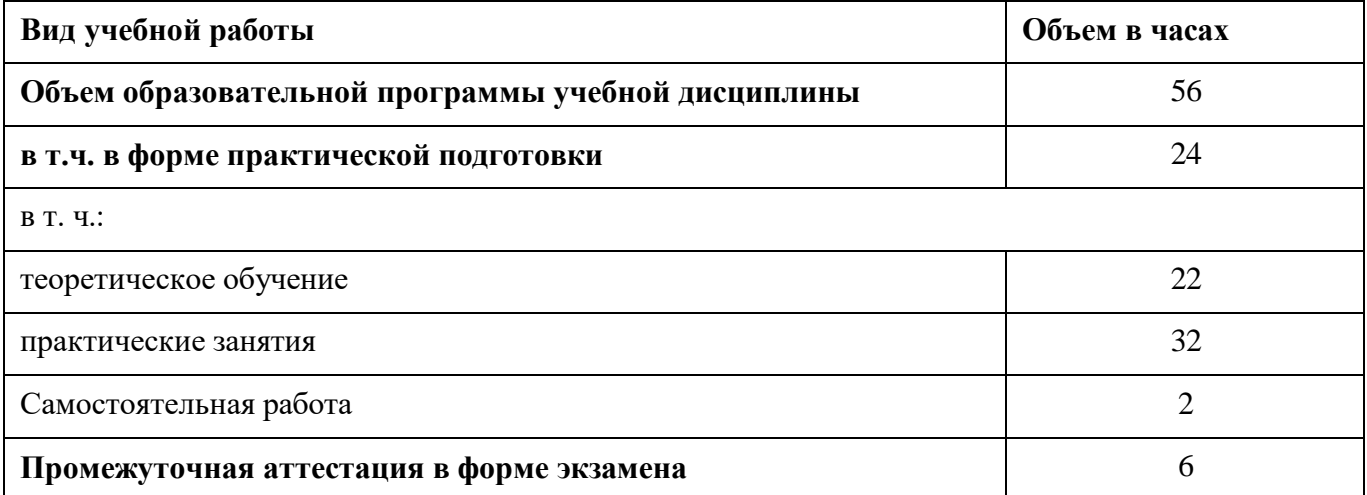

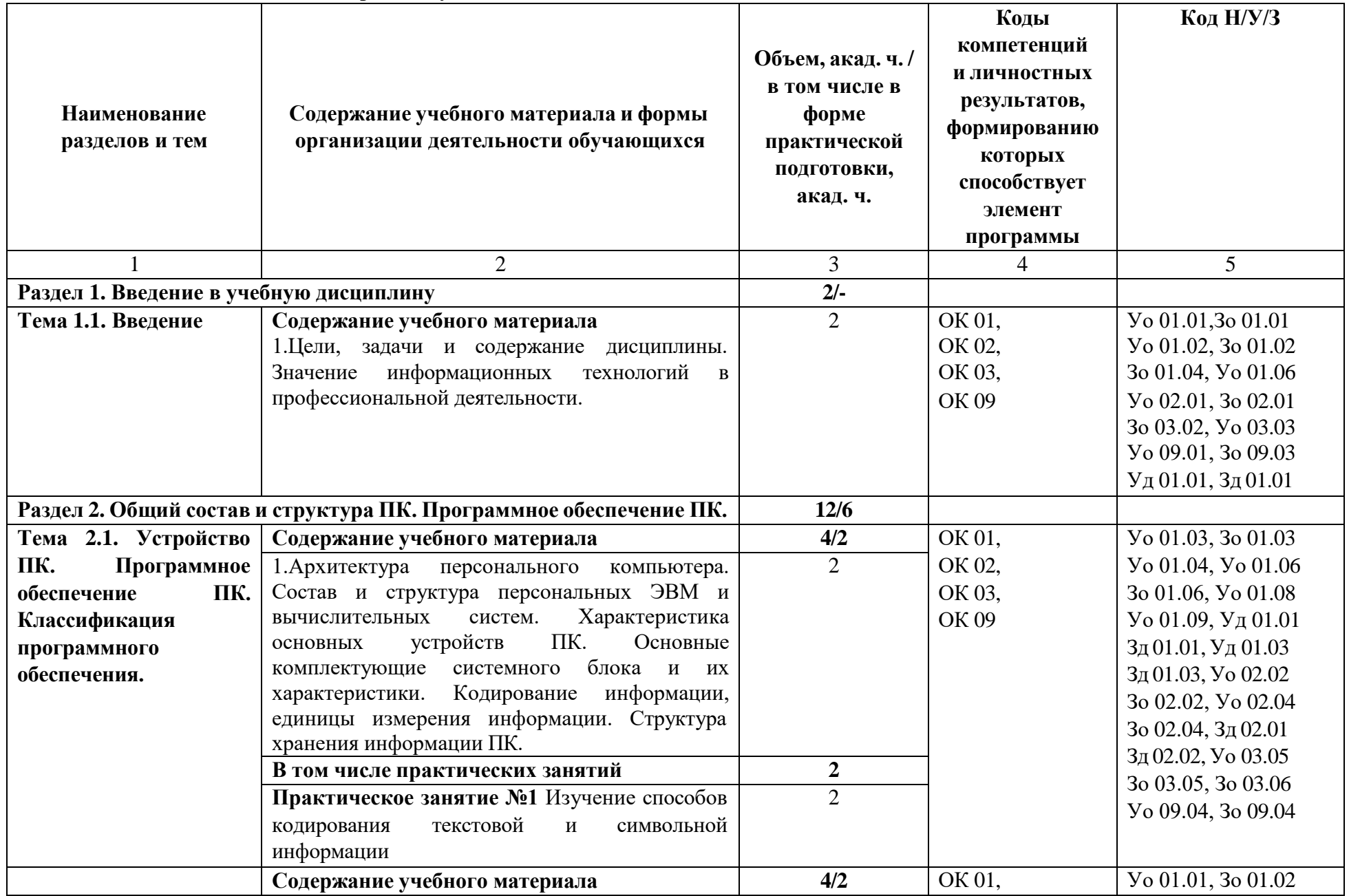

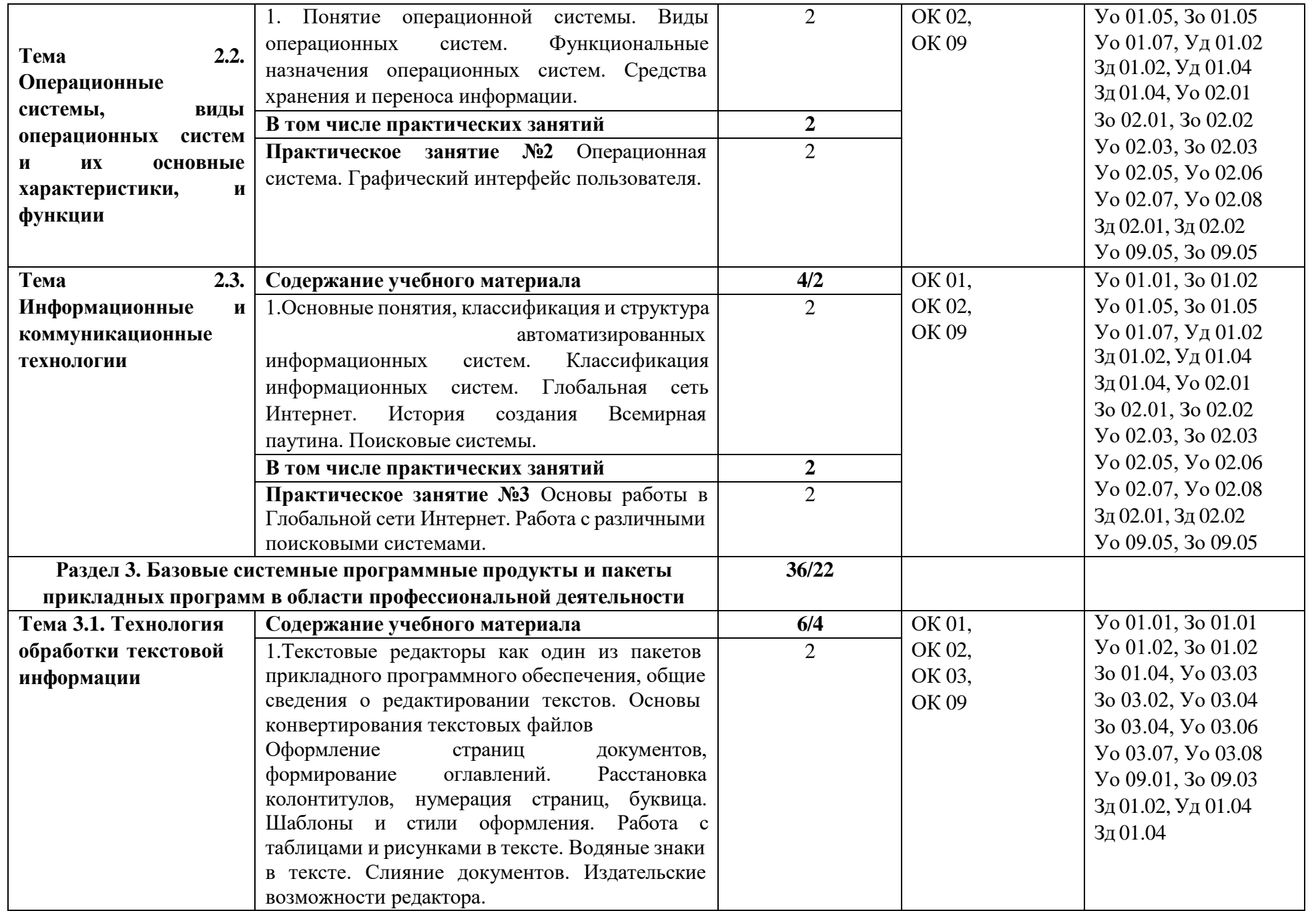

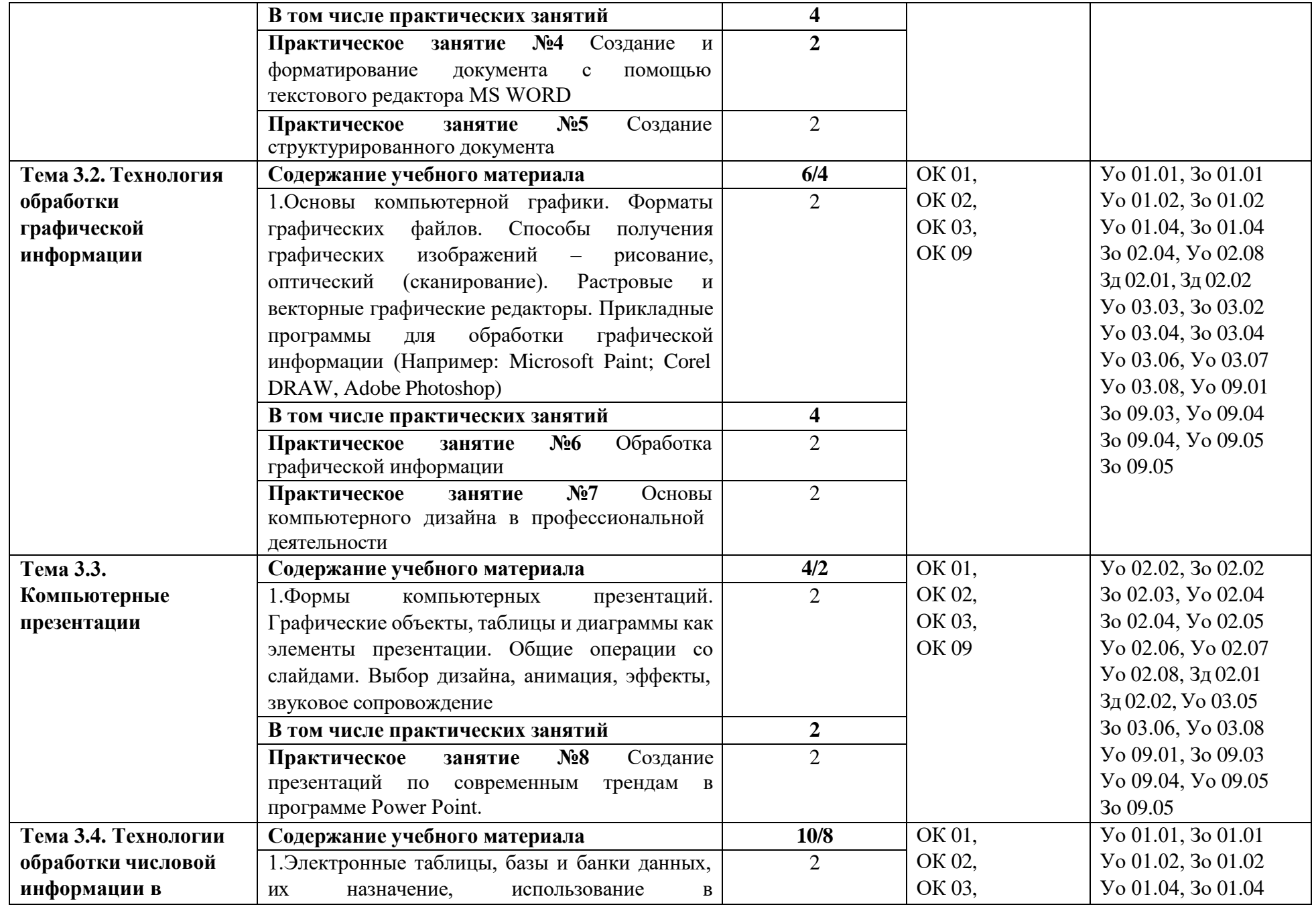

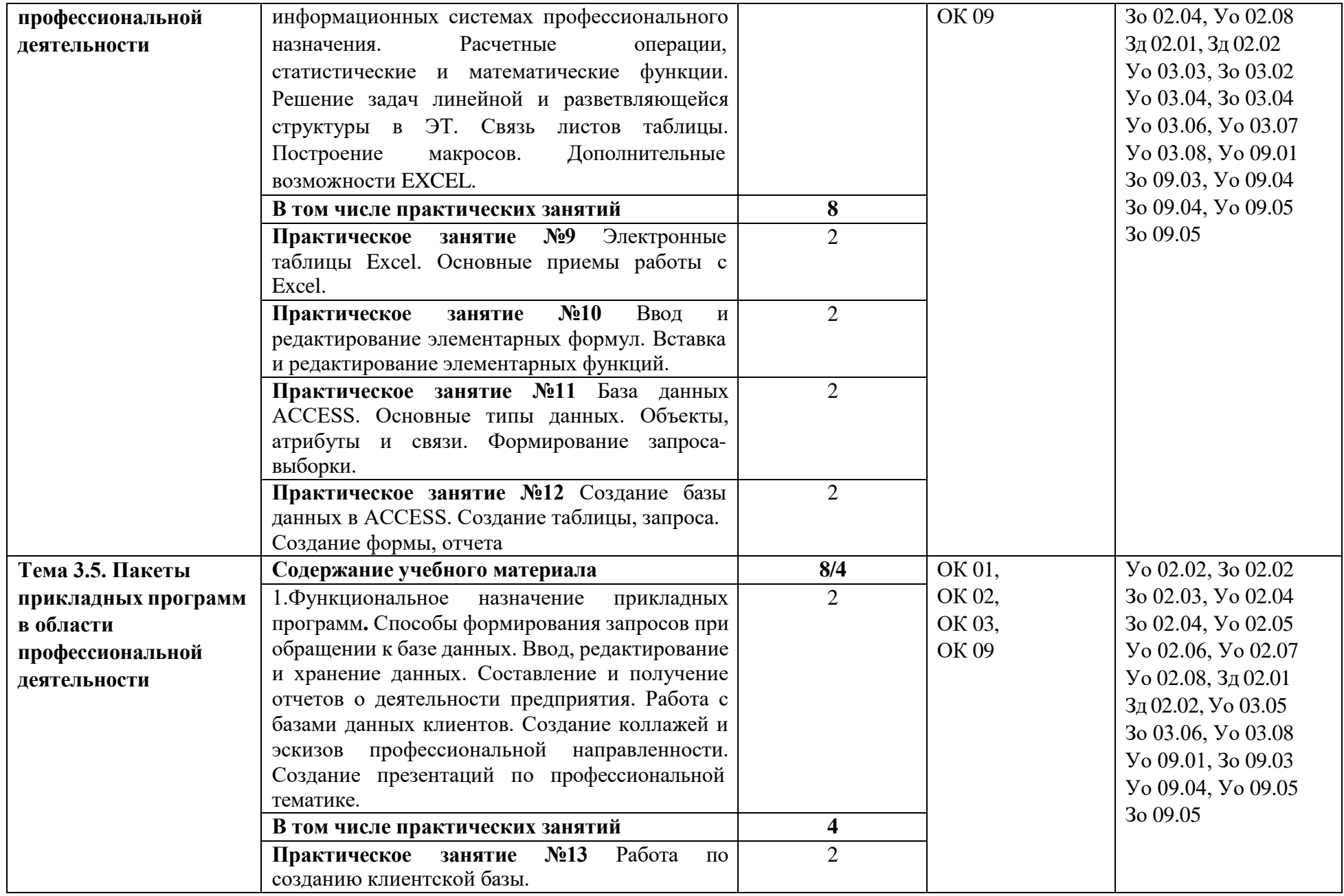

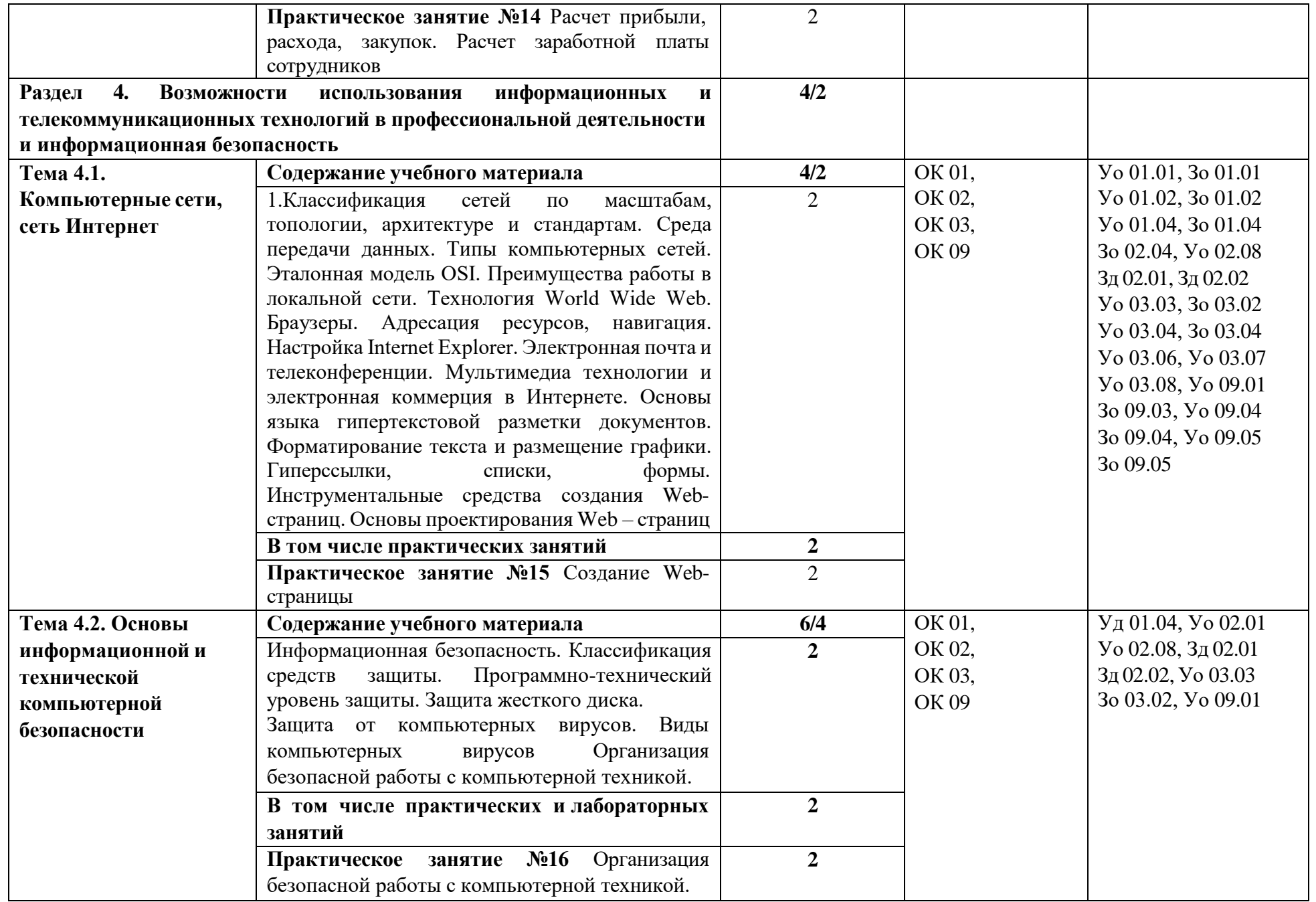

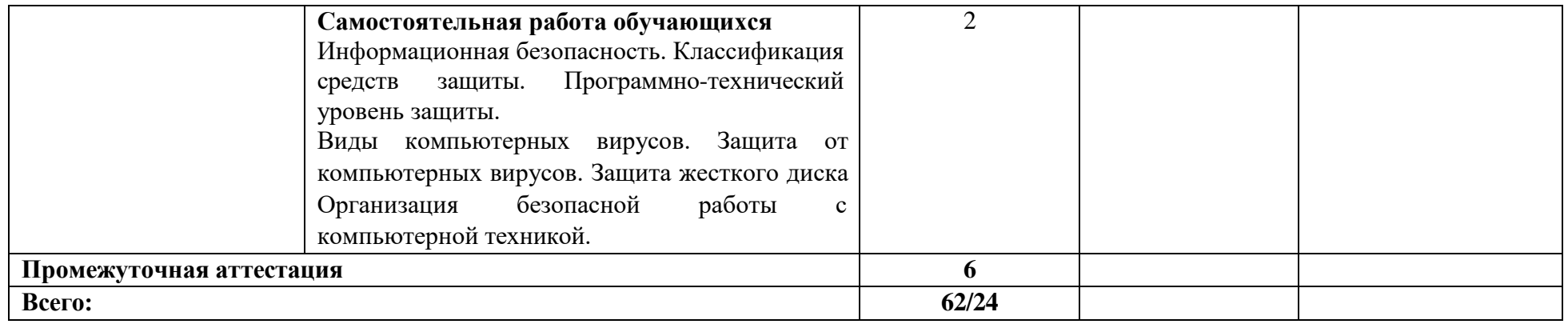

#### **3. УСЛОВИЯ РЕАЛИЗАЦИИ УЧЕБНОЙ ДИСЦИПЛИНЫ**

**3.1** Для реализации программы учебной дисциплины предусмотрены следующие специальные помещения: кабинет «Информационных технологий», оснащенный в соответствии с п. 6.1.2.1 образовательной программы по специальности: 43.02.16 Туризм и гостеприимство.

#### **3.2. Информационное обеспечение реализации программы**

Для реализации программы библиотечный фонд образовательной организации должен иметь печатные и/или электронные образовательные и информационные ресурсы для использования в образовательном процессе. При формировании библиотечного фонда образовательной организацией выбирается не менее одного издания из перечисленных ниже печатных изданий и (или) электронных изданий в качестве основного, при этом список, может быть дополнен новыми изданиями.

#### **3.2.1. Основные печатные и электронные издания**

1. Куприянов, Д. В. Информационное обеспечение профессиональной деятельности: учебник и практикум для среднего профессионального образования / Д. В. Куприянов. – Москва: Издательство Юрайт, 2021. – 255 с. – (Профессиональное образование). – ISBN 978-5-534-00973-6. – Текст: электронный // ЭБС Юрайт [сайт]. – URL: https://urait.ru/bcode/470353

2. Лебедева, Т. Н. Информатика. Информационные технологии: учебно-методическое пособие для СПО / Т. Н. Лебедева, Л. С. Носова, П. В. Волков. – Саратов: Профобразование, 2019. – 128 c. – ISBN 978-5-4488-0339-0. – Текст: электронный // Электронный ресурс цифровой образовательной среды СПО PROFобразование: [сайт]. – URL: https://profspo.ru/books/86070

3. Прохорский, Г.В., Информатика и информационные технологии в профессиональной деятельности: учебное пособие / Г.В. Прохорский. — Москва: КноРус, 2022. — 271 с. — ISBN 978- 5-406-09908-7. —Текст: электронный // ЭБС Book.ru [сайт]. – URL: https://book.ru/book/943930

4. Технологии защиты информации в компьютерных сетях: учебное пособие для СПО / Н. А. Руденков, А. В. Пролетарский, Е. В. Смирнова, А. М. Суровов. – Саратов: Профобразование, 2021. – 368 c. – ISBN 978-5-4488-1014-5. – Текст: электронный // Электронный ресурс цифровой образовательной среды СПО PROFобразование: [сайт]. – URL: https://profspo.ru/books/102207

5. Трофимов, В. В. Информатика в 2 т. Том 1: учебник для среднего профессионального образования / В. В. Трофимов. – 3-е изд., перераб. и доп. – Москва: Издательство Юрайт, 2021. – 553 с. – (Профессиональное образование). – ISBN 978-5-534-02518-7. – Текст: электронный // ЭБС Юрайт [сайт]. – URL: https://urait.ru/bcode/471120

6. Трофимов, В. В. Информатика в 2 т. Том 2: учебник для среднего профессионального образования / В. В. Трофимов. – 3-е изд., перераб. и доп. – Москва: Издательство Юрайт, 2021. – 406 с. – (Профессиональное образование). – ISBN 978-5-534-02519-4. – Текст: электронный // ЭБС Юрайт [сайт]. – URL:<https://urait.ru/bcode/471122>

7. Калмыкова, С. В. Работа с таблицами на примере Microsoft Excel / С. В. Калмыкова, Е. Ю. Ярошевская, И. А. Иванова. — 2-е изд., стер. — Санкт-Петербург: Лань, 2022. — 136 с. — ISBN 978-5-507-44924-8. — Текст: электронный // Лань: электронно-библиотечная система. — URL: <https://e.lanbook.com/book/249632> .

8. Зубова, Е. Д. Информационные технологии в профессиональной деятельности: учебное пособие для спо / Е. Д. Зубова. — Санкт-Петербург: Лань, 2022. — 212 с. — ISBN 978-5- 8114-9348-7. — Текст: электронный // Лань: электронно-библиотечная система. — URL: <https://e.lanbook.com/book/254684> .

9. Жук, Ю. А. Информационные технологии: мультимедиа: учебное пособие для спо / Ю. А. Жук. — Санкт-Петербург: Лань, 2021. — 208 с. — ISBN 978-5-8114-6829-4. — Текст: электронный // Лань: электронно-библиотечная система. — URL: <https://e.lanbook.com/book/153641>

10. Коломейченко, А. С. Информационные технологии: учебное пособие для спо / А. С. Коломейченко, Н. В. Польшакова, О. В. Чеха. — 2-е изд., перераб. — Санкт-Петербург: Лань, 2021. — 212 с. — ISBN 978-5-8114-7565-0. — Текст: электронный // Лань: электронно-библиотечная система. — URL:<https://e.lanbook.com/book/177031> .

.

11. Журавлев, А. Е. Информатика. Практикум в среде Microsoft Office 2016/2019 / А. Е. Журавлев. — 4-е изд., стер. — Санкт-Петербург: Лань, 2023. — 124 с. — ISBN 978-5-507-45697- 0. — Текст: электронный // Лань: электронно-библиотечная система. — URL: <https://e.lanbook.com/book/279833> .

12. Бурняшов, Б. А. Офисные пакеты «Мой Офис», «Р7-Офис». Практикум / Б. А. Бурняшов. — (полноцветная печать). — Санкт-Петербург: Лань, 2023. — 136 с. — ISBN 978-5-507- 45495-2. — Текст: электронный // Лань: электронно-библиотечная система. — URL: <https://e.lanbook.com/book/302636> .

#### **3.2.2. Дополнительные источники**

1. Гаврилов, М. В. Информатика и информационные технологии: учебник для среднего профессионального образования / М. В. Гаврилов, В. А. Климов. – 4-е изд., перераб. и доп. – Москва: Издательство Юрайт, 2021. – 383 с. – (Профессиональное образование). – ISBN 978-5-534-03051-8. – Текст: электронный // ЭБС Юрайт [сайт]. – URL: https://urait.ru/bcode/469424

2. Советов, Б. Я. Информационные технологии: учебник для среднего профессионального образования / Б. Я. Советов, В. В. Цехановский. – 7-е изд., перераб. и доп. – Москва: Издательство Юрайт, 2021. – 327 с. – (Профессиональное образование). – ISBN 978-5-534-06399-8. – Текст: электронный // ЭБС Юрайт [сайт]. – URL: https://urait.ru/bcode/469425

3. Гасумова, С. Е. Информационные технологии в социальной сфере: учебник и практикум для среднего профессионального образования / С. Е. Гасумова. – 6-е изд. – Москва: Издательство Юрайт, 2021. – 284 с. – (Профессиональное образование). – ISBN 978-5-534-13236-6. – Текст: электронный // ЭБС Юрайт [сайт]. – URL: https://urait.ru/bcode/476487

## **4. КОНТРОЛЬ И ОЦЕНКА РЕЗУЛЬТАТОВ ОСВОЕНИЯ УЧЕБНОЙ ДИСЦИПЛИНЫ**

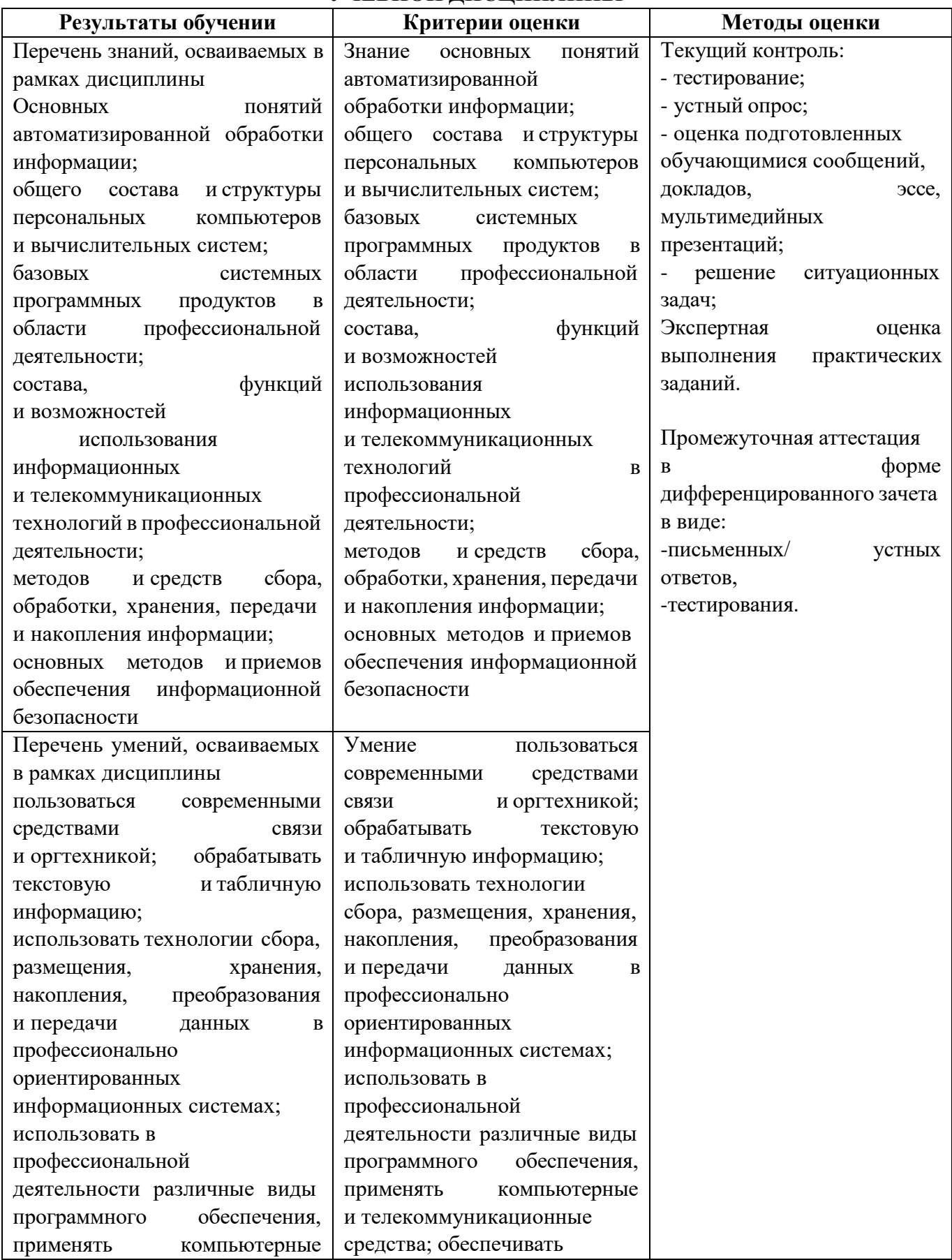

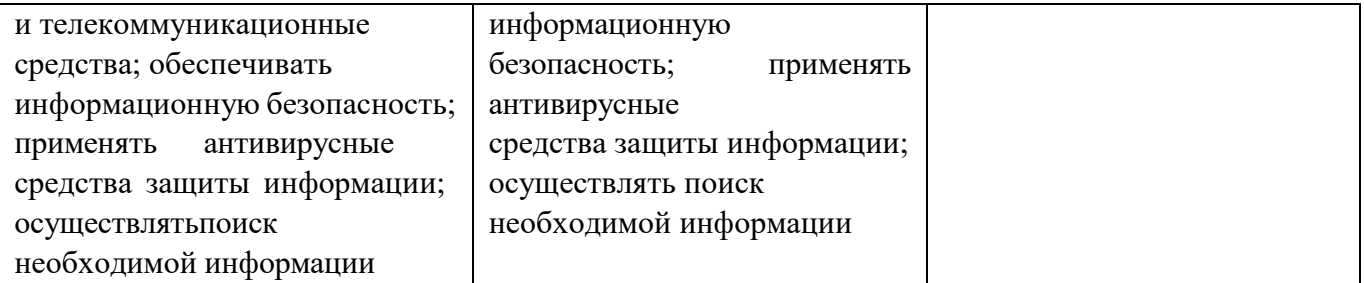